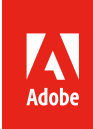

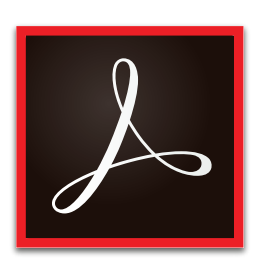

# Why upgrade to Adobe Acrobat DC subscription?

Adobe Acrobat DC is the complete PDF solution for today's mobile, connected workforce. It includes Acrobat desktop software, Adobe Document Cloud services, and access to the full functionality of the Acrobat Reader mobile app. Acrobat DC meets user demand for mobile solutions and helps ensure document security across devices.

Upgrade to Acrobat DC subscription to get access to the latest features to deploy on your schedule, along with the ability to simplify software purchasing, management, and deployment—while maximizing savings.

#### Streamline software management and deployment

- Easily assign or reassign users to your Acrobat DC licenses through the intuitive, web-based Admin Console.
- Get the latest Acrobat DC features with quarterly updates that you can deploy on your own schedule.
- Take advantage of 24-hour phone and chat support to get started fast and resolve technical issues.
- Manage risk by ensuring automatic compliance across your organization.
- Deliver secure remote access for named user licenses in virtual environments.

#### Simplify purchasing and maximize savings

- Buy Acrobat DC subscription through *[Adobe's Value Incentive Plan \(VIP\)](http://www.adobe.com/howtobuy/buying-programs/vip.html)* for flexible terms and simple transactions.
- Purchase Acrobat DC and Adobe Creative Cloud together in one VIP agreement, and manage all your subscriptions in one place.
- Shift your software spending from a capital expense to an operating expense.
- Make software budgeting more predictable with an annual plan, or maximize savings with a three-year subscription term.
- Save more with VIP Select by purchasing 10 or more seats and locking in your discount level for all purchases throughout your subscription term.

Enrolling in Adobe's VIP buying program only takes a few minutes, and your organization can start using Acrobat DC right away. To get started, contact your Adobe Authorized Reseller.

## Adobe Acrobat version comparison

### **See what's new in Acrobat DC**

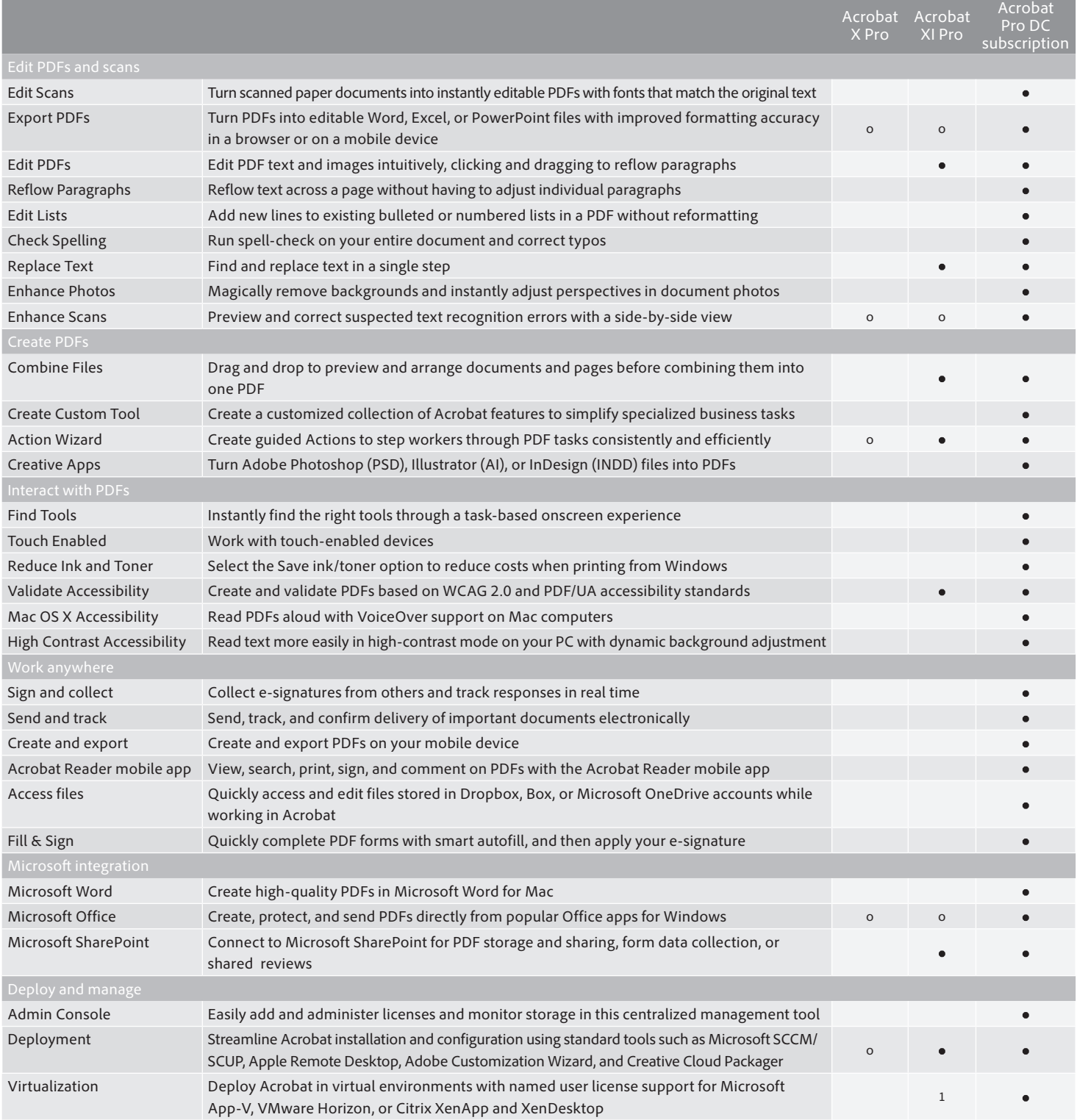

o Contains limited functionality

1 Microsoft App-V, Citrix XenApp, Citrix XenDesktop, and VMware Horizon work with either named user or serialized deployments, while Microsoft WTS only works with serialized or desktop-only deployments.

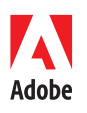

**For more information** *www.adobe.com/go/acrobat www.adobe.com/howtobuy/buying-programs/vip.html*

**Adobe Systems Incorporated** 345 Park Avenue San Jose, CA 95110-2704 USA *www.adobe.com*

Adobe, the Adobe logo, Acrobat, the Adobe PDF logo, Creative Cloud, Illustrator, InDesign, Photoshop, and Reader are either registered trademarks or trademarks of<br>Adobe Systems Incorporated in the United States and/or othe

© 2016 Adobe Systems Incorporated. All rights reserved. Printed in the USA.